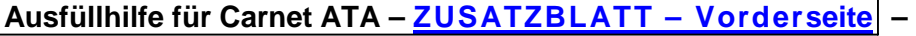

**Beachten Sie die Hinweise für die Spalten des Carnet ATA-Standardvordrucks (siehe Ausfüllhilfe für die Rückseite + Antrag-Rückseite und das Carnet-Merkblatt) !!! – Verwenden Sie für die Vorderseite des Zusatzblattes NUR DIESE** 

Ausfüllhilfe. Die <u>Vorderseite</u> ist erkennbar an dem **DE South State State State State State State** State State State State State State State State State State State State State State State State State State State State

**A.T.A. CARNET GENERAL LIST/LISTE GENERALE/ALLGEMEINE LISTE**  CARNET A.T.A.

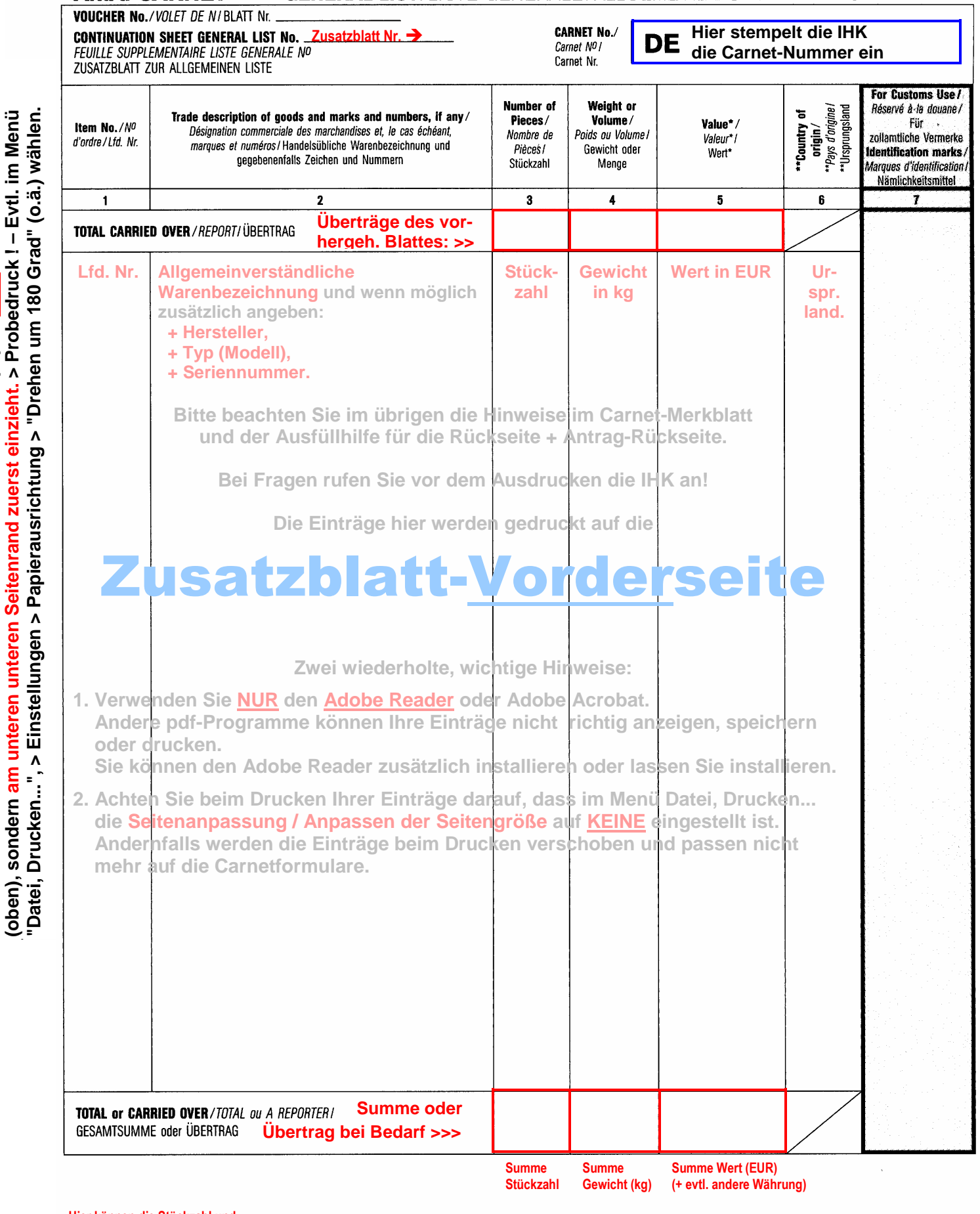

**Hier können die Stückzahl und der Wert zusätzlich in Worten eingetragen werden: > > > >** 

**Achten Sie beim Drucken darauf, dass Ihr Drucker das Formularpapier nicht an der Abreißkante** 

Achten Sie beim Drucken darauf, dass Ihr Drucker das Formularpapier nicht an der Abreißkante

**Stückzahl in Worten: Wert in Worten:** 

\* Commercial value in country / customs territory of issue and in its currency, unless stated differently./\*Valeur commerciale dans le pays/territoire douanier d'émission et dans sa monnaie, sauf indication contraire.!

"Handelswert in der Währung des Ausgabelandes /Ausgabezollgebiets, soweit nichts anderes angegeben ist.<br>"Show country of origin if different from country / customs territory of issue of the Carnet, using ISO country codes.